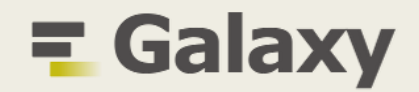

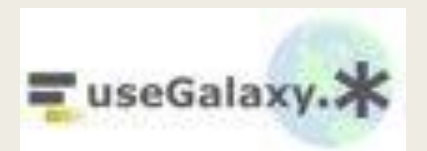

# iRODS as an Object Store for the Galaxy Platform

Kaivan Kamali, Nate Coraor, Marius van den Beek, John Chilton, Anton Nekrutenko Penn State University

## What is Galaxy?

#### ■ <https://galaxyproject.org/>

- Computational workbench used by thousands of scientists across the world to analyze large heterogeneous datasets, e.g., bioinformatics, chemistry, ecology, climate science, images [1]
- Easy to use [2, 3]
	- GUI based. No programming skills required
	- Web based. No system administration skills required
- Free and Open Source
- Many tools (~8000)
- Popular (>10.000 citations)
- Extensive tutorials available via Galaxy Training Network (GTN)

## Galaxy Interface

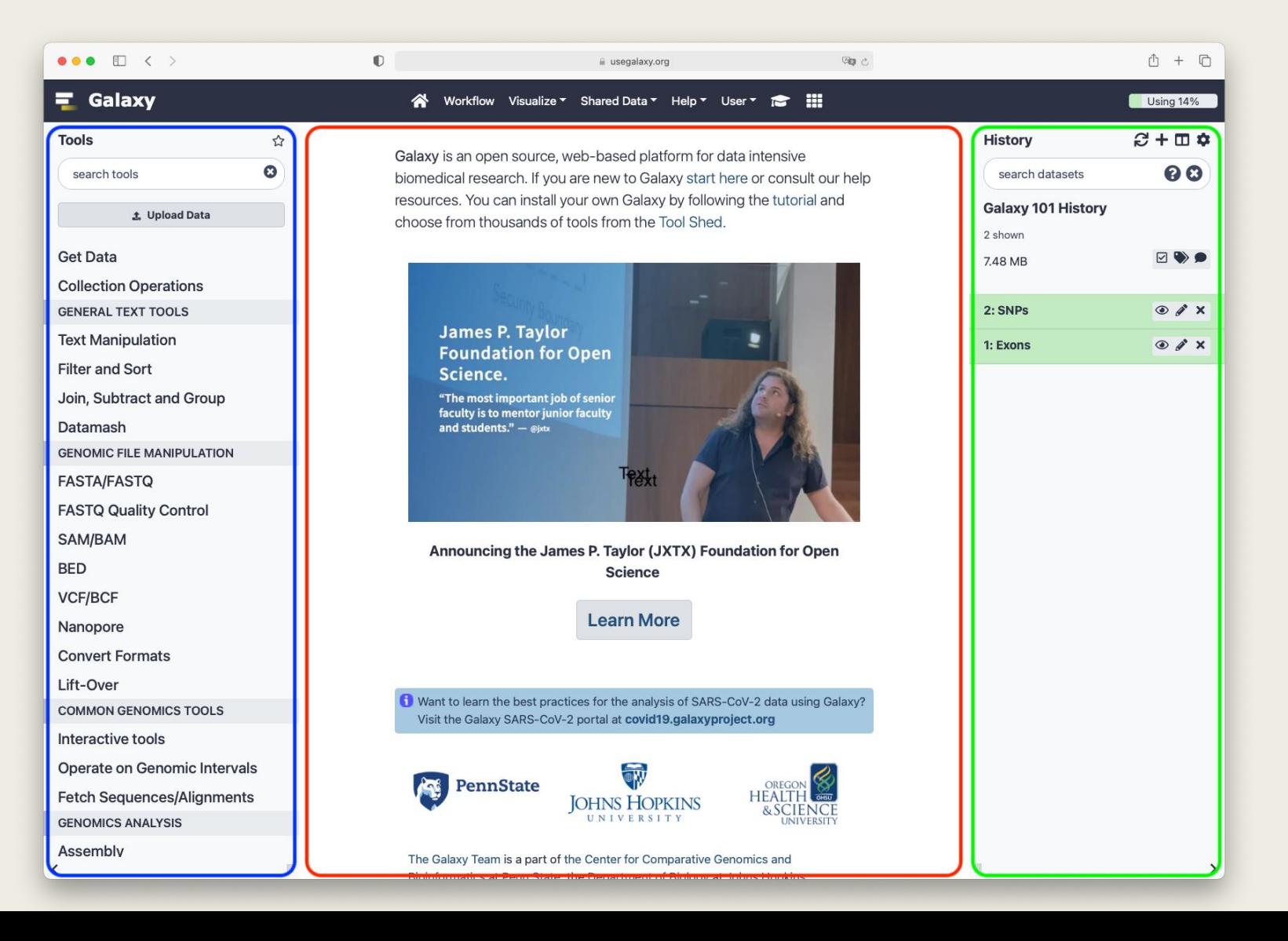

#### Reproducible Research w/ Workflows

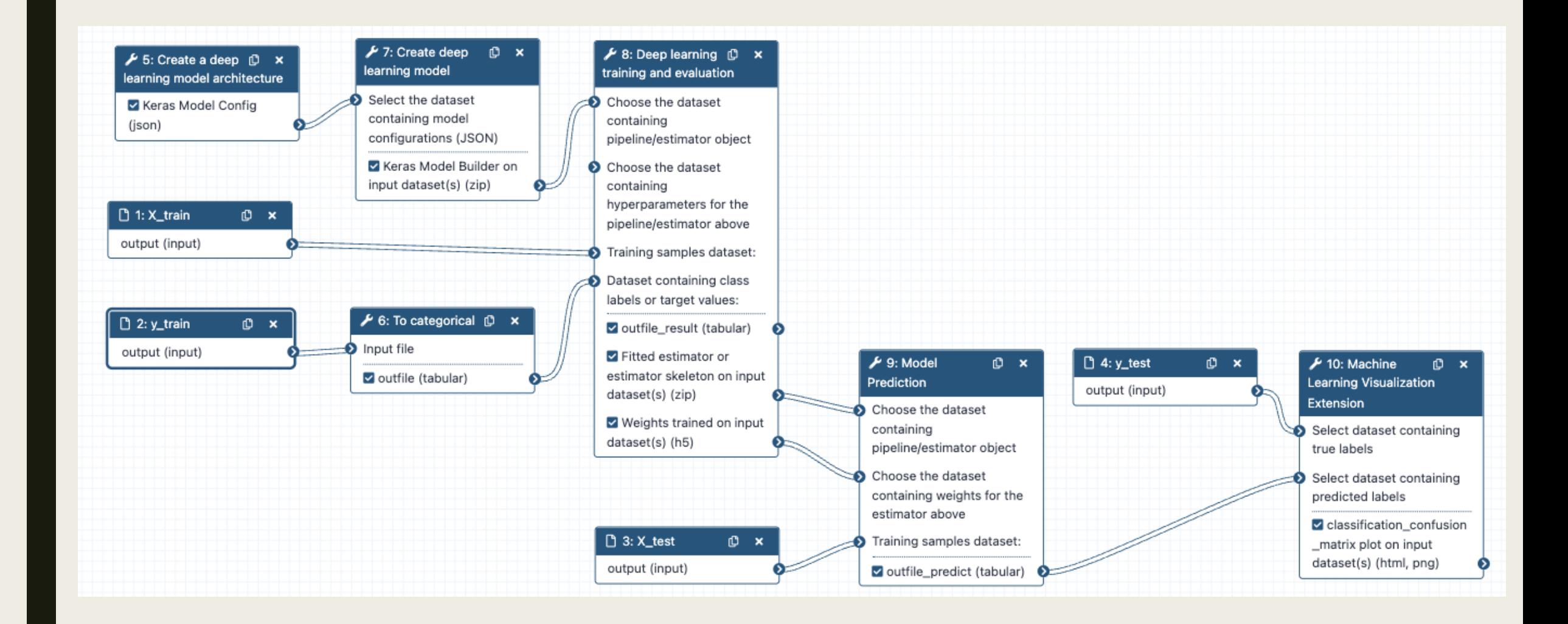

## **Transparency**

- Galaxy Lets you share your histories, workflows, etc., enabling transparent research
- Sharing options
	- *Share with specific users*
	- *Share via link, with anyone who knows the link*
	- *Publish to make it visible to everybody*

# Uploading Data

- Galaxy supports data imports from
	- *The user's computer,*
	- *By URL,*
	- *And, directly from many online resources, e.g., UCSC, NCBI, etc.*
- Galaxy supports a range data formats, and translation between those formats
- The Galaxy servers provide substantial CPU and disk space
	- On usegalaxy.org, the median size of the datasets created by all users per day is 8.12 TB.

# Uploaded File

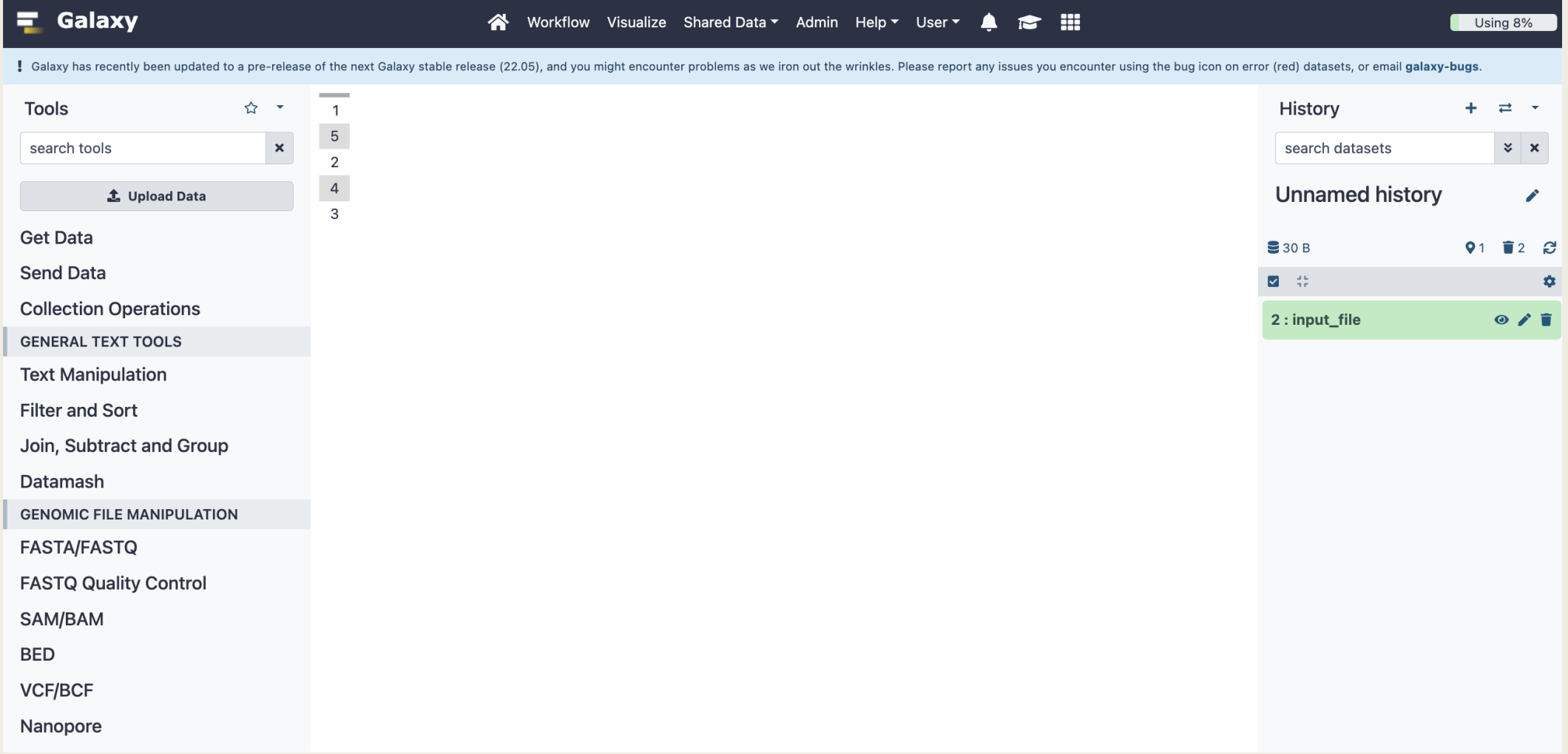

## Run a Sort Tool

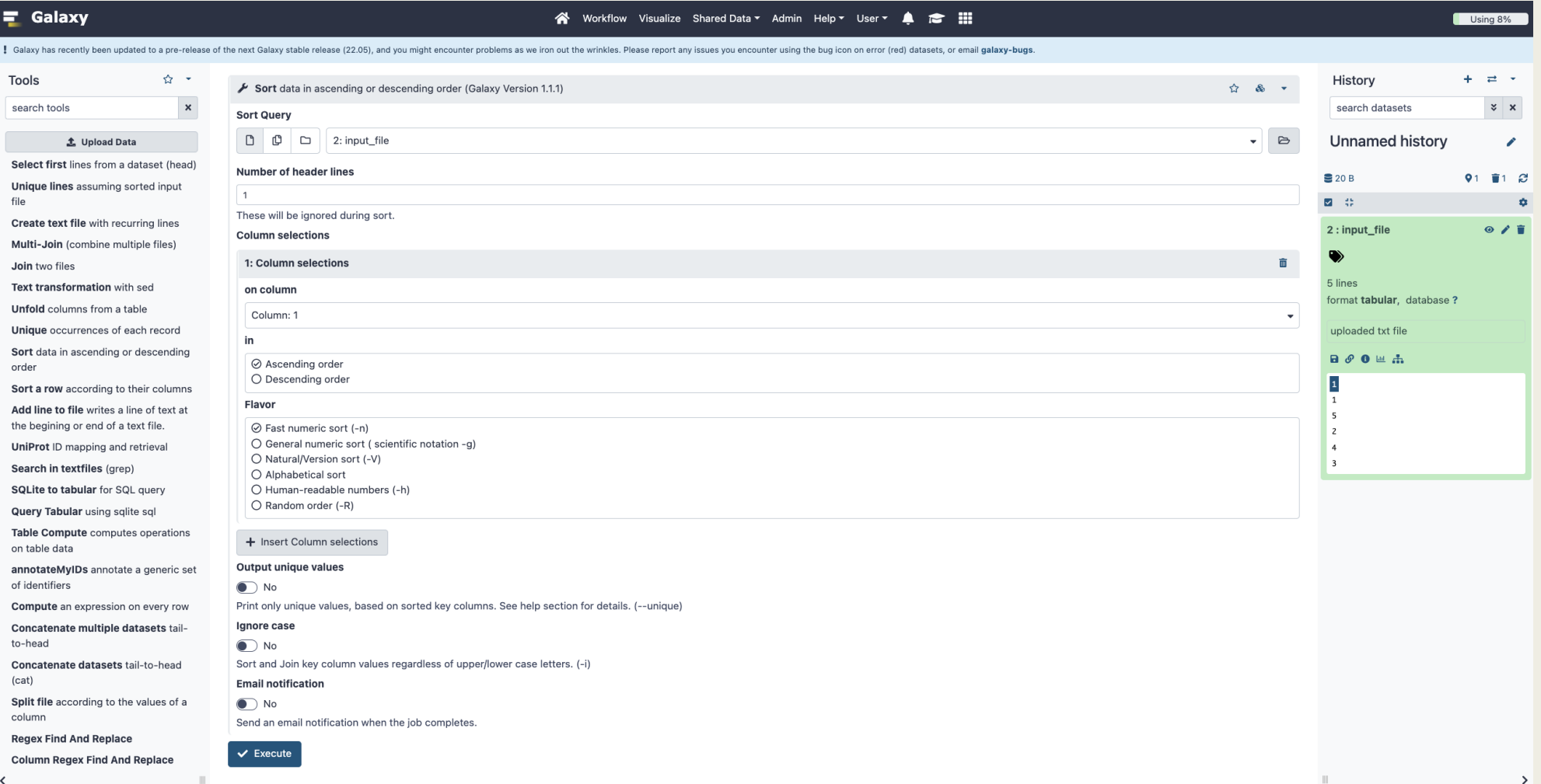

# Output File

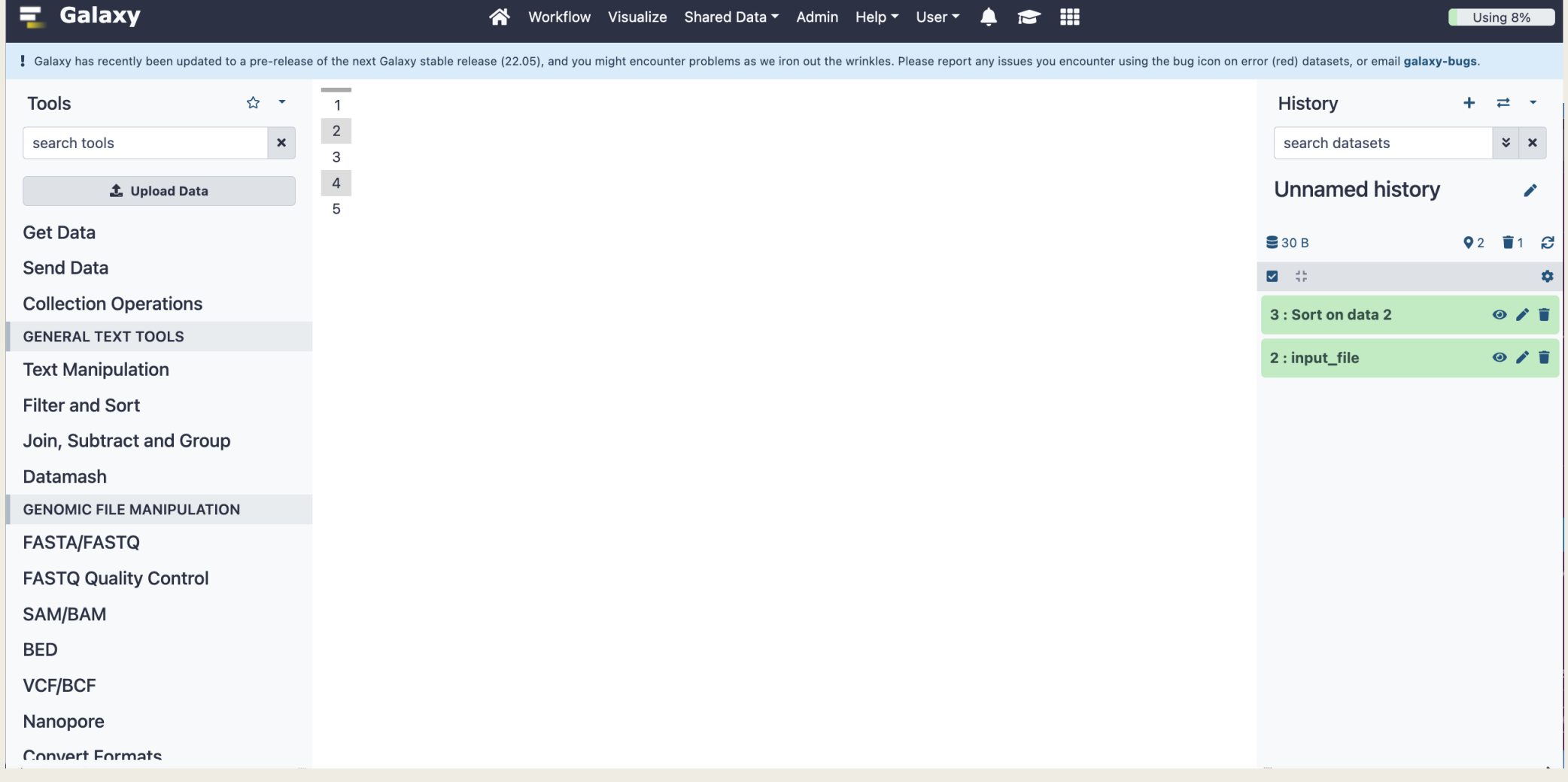

#### Data Visualization in Galaxy

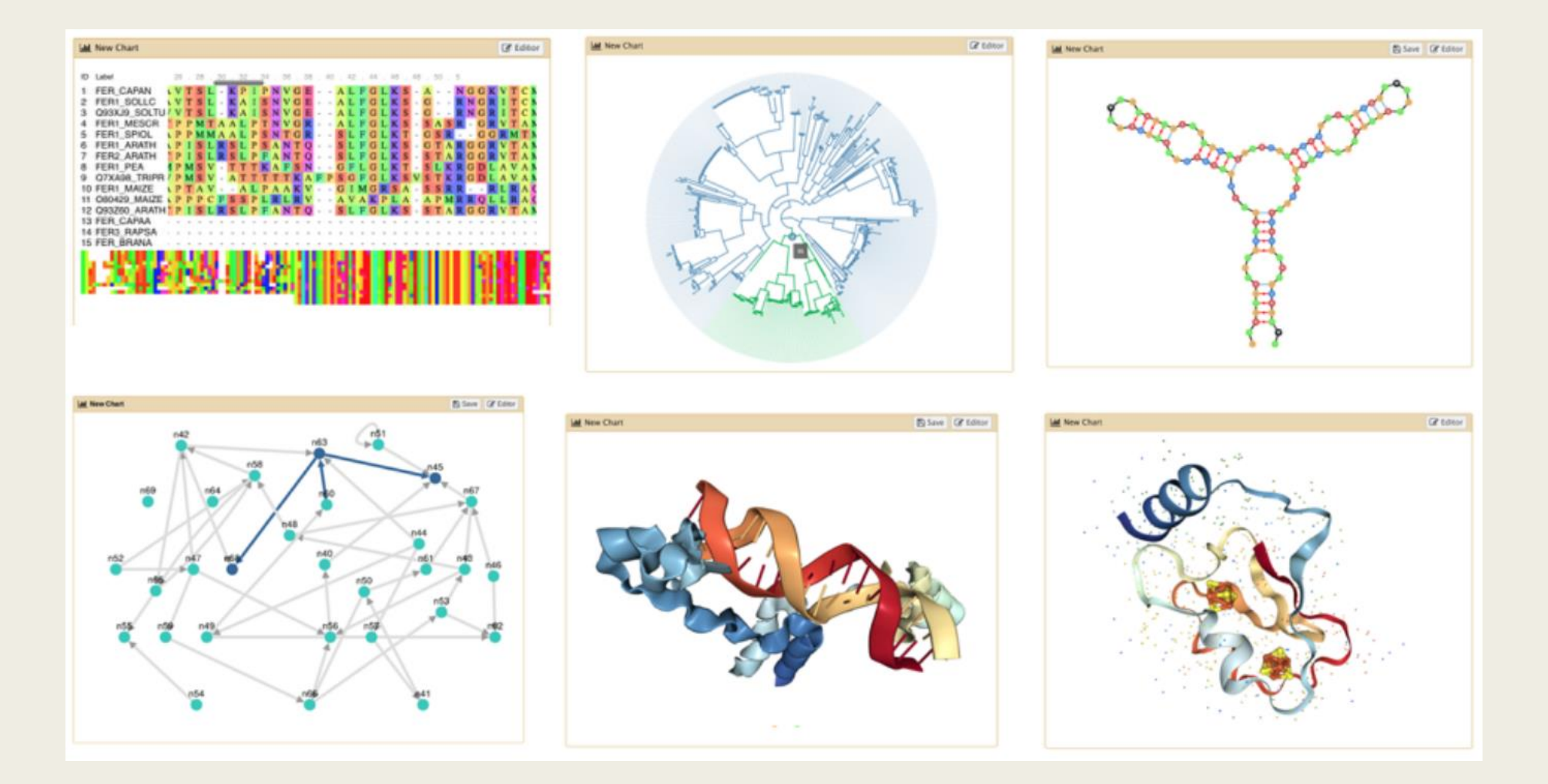

#### Galaxy Servers

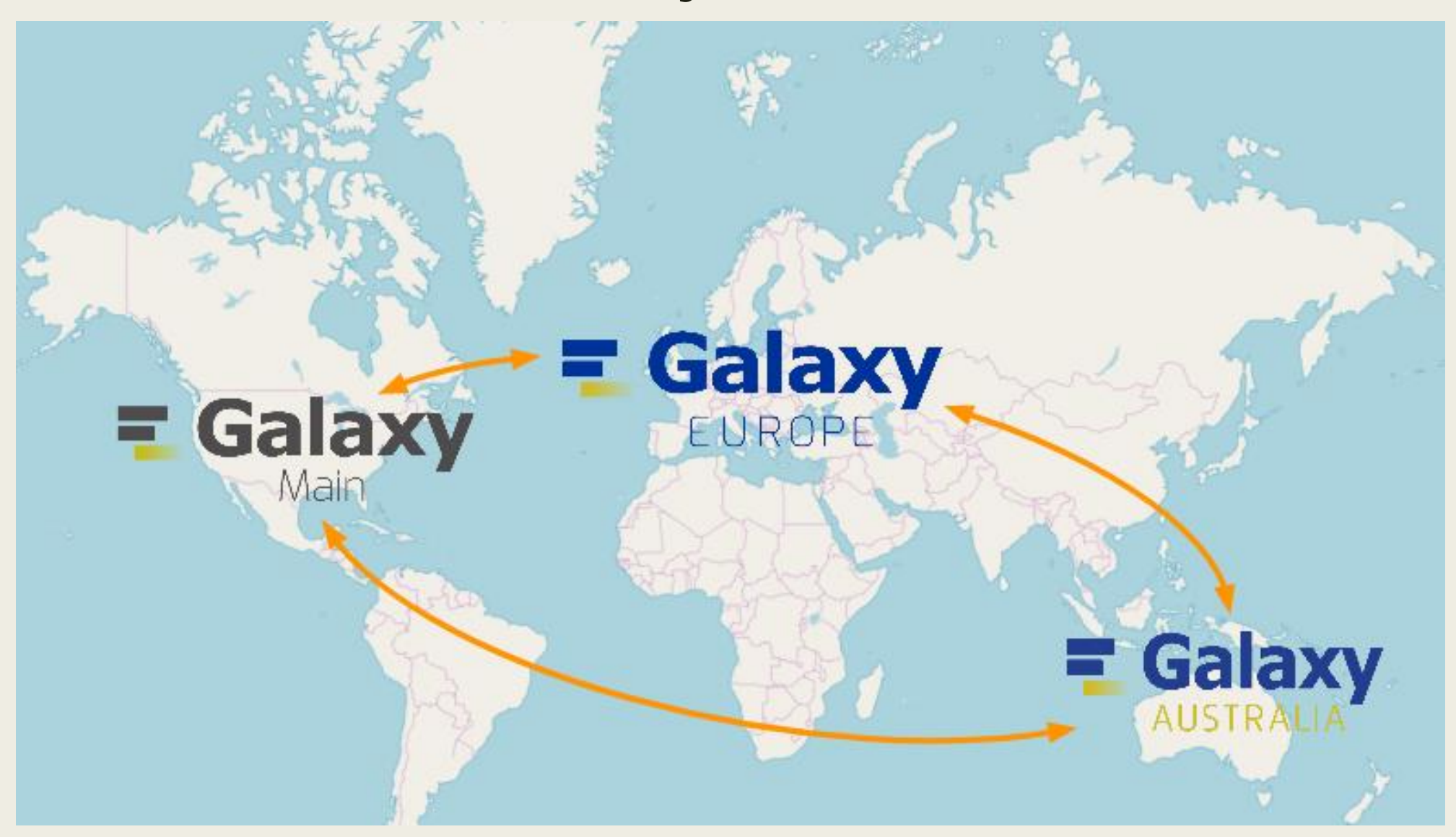

# Galaxy Training Network (GTN)

- Collection of tutorials developed & maintained by the worldwide Galaxy community
- Tutorials for scientists, developers, and admins
- Tutorials have slides, hands on section, datasets, workflows, and videos

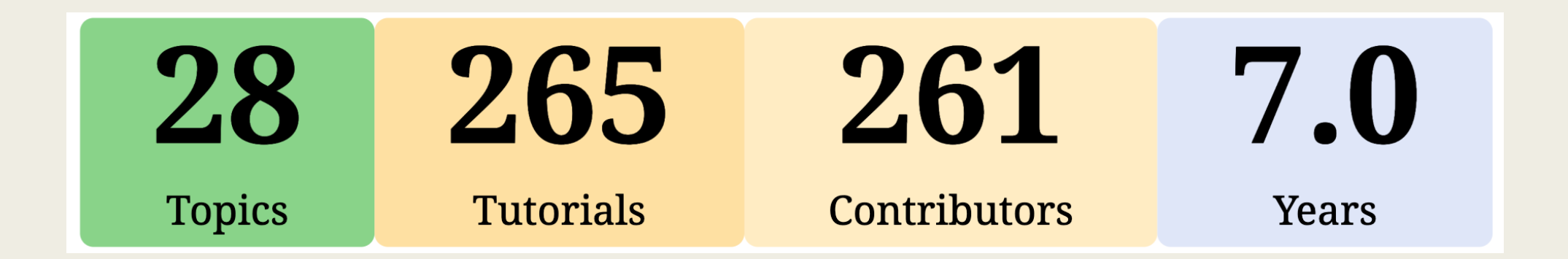

## Galaxy ObjectStore

- ObjectStore is Galaxy's data virtualization technology
	- Abstracts Galaxy's business logic for data persistence technology and topology
	- Makes it possible to store data on a wide-variety of persistence media, and define any data distribution policy
		- Local storage, cloud-based solutions, etc.
- Enables Galaxy admins to add additional persistence media to existing file system
	- Expanding a mounted filesystem (e.g., when it runs out of space) w/o moving data
	- Enables replicating data onto multiple persistence media
		- Data access fault-tolerance

## Galaxy Backend

- Backend: any persistence media that ObjectStore can be configured to read/write from/to
- List of backends that ObjectStore currently supports:
	- *Local storage (e.g., disk)*
	- *Network attached storage (NAS)*
	- *Cloud (e.g. S3)*
	- *Integrated Rule-Oriented Data Store (iRODS)*

## Data Distribution

- When you have multiple backends, can define nested relationship between them
	- *Hierarchical backends*
	- *Distributed backends*

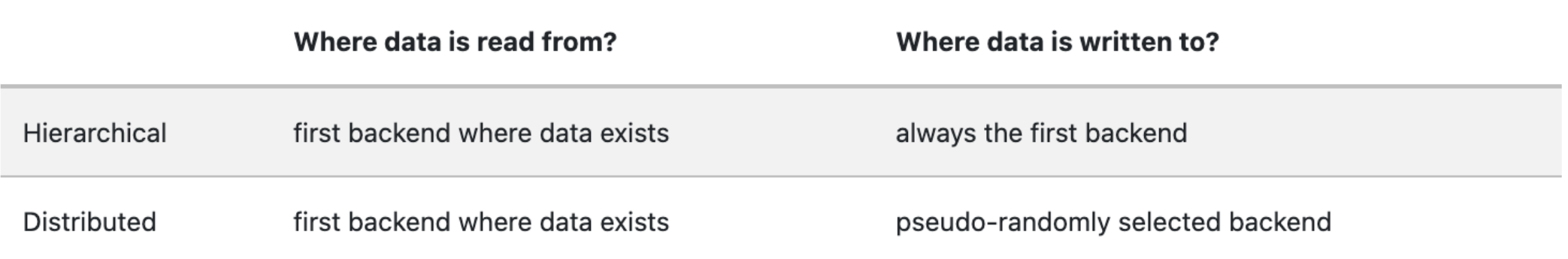

## Data Distribution

- Hierarchical
	- Useful when you have been using a backend for a while
	- Then decide to "extend" it by adding a new backend
	- But without having to move data from previous backend to the new backend
- Distributed
	- Randomly selects a backend to which it should persist data
	- The random selection is based on admin-specified weights for backends

## Galaxy's iRODS ObjectStore

■ iRODS parameters are specified in an ObjectStore XML configuration file

```
\leq?xml version="1.0"?>
<object_store type="irods">
    <auth username="rods" password="rods" />
    <resource name="demoResc" />
    <zone name="tempZone" />
    <connection host="localhost" port="1247" timeout="30" refresh_time="30"/>
    <cache path="database/object_store_cache_irods" size="1000" />
    <extra_dir type="job_work" path="database/job_working_directory_irods"/>
    <extra_dir type="temp" path="database/tmp_irods"/>
</object_store>
```
## iRODS ObjectStore Instatiation

- Galaxy reads/parses object store XML configuration file
- Instantiates an iRODS ObjectStore class
- iRODS ObjectStore class provides various methods
	- create/get/delete a file
	- get\_file\_name, get\_file\_size, get\_file\_path
	- is\_file\_empty, does\_file\_exists, is\_file\_in\_cache
	- *Etc.*
- iRODS ObjectStore class uses Python iRODS Client to interact with iRODS server

# Galaxy w/ iRODS Support to Test Server

- We implemented iRODS ObjectStore class
- Wrote unit/integration tests
- Had the PR reviewed/merged
- Configured Galaxy to use iRODS server
	- Hosted on Texas Advanced Computing Center (TACC)
- Deployed Galaxy server w/ iRODS support to our Test server
	- *test.galaxyproject.org*

## First Challenge

■ Galaxy creates and maintains a Python iRODS client Session object upon startup

- Session object maintains a pool of connections
- Saw occasional NetworkException errors in the Galaxy log
- Seemed older connections would get dropped
- Initial solution
	- Per discussions on iRODS-Chat [\(https://groups.google.com/g/iROD-Chat\)](https://groups.google.com/g/iROD-Chat)) created a Session object for each interaction with iRODS
		- The NetworkException errors disappeared
	- However, creating a Session object for each interaction with iRODS was not performant
		- Creating/destroying thousands of iRODS Session objects was costly

## First Challenge -- Continued

#### Subsequent solution

- Maintain the session object
	- Do not create/destroy the session object for each iRODS interaction
- Record connection creation time for each connection in the Pool
- When interacting with iRODS, if the connection was created more than *N* seconds ago (*N* configurable, default value is 300 seconds), recreate the connection
	- Otherwise, use the connection as is
- This resulted in NetworkExceptionerrors disappearing
- And, the solution is also performant

## Second Challenge

- Python iRODS client's Post and Get methods were not performant
	- Slowed down Galaxy Post/Get operations
	- Specially for larger files
- The client's Post/Get runtime was much slower than iCommands equivalent
- Proposed solution
	- Discussed supporting multi-threaded Post/Get on the client side only
		- Eventually decided to scrap client only solution
	- Decided on multi-threaded Post/Get support on both client AND server sides
		- Python iRODS client: v0.9.0+
		- iRODS server: v4.2.9+
		- Data object transfers using put()/get() will spawn a number of threads to optimize performance
		- File sizes larger than a default threshold value of 32 MB

## Python iRODS Client Vs iCommands

- Wrote scripts that generate M (say, 50) files of size N (say, 100 GB) with random content
- Post files to iRODS server using both Python iRODS client and iCommands
- Averaged the runtime of each to compare
- Get files from iRODS server using both Python iRODS client and iCommands
- Averaged the runtime of each to compare
- Repeated the steps above for file sizes 100 bytes, 10 KB, 1 MB, 2.25 MB, 4 MB, 6.25 MB, 25 MB, 50 MB, 100 MB, and 1 GB

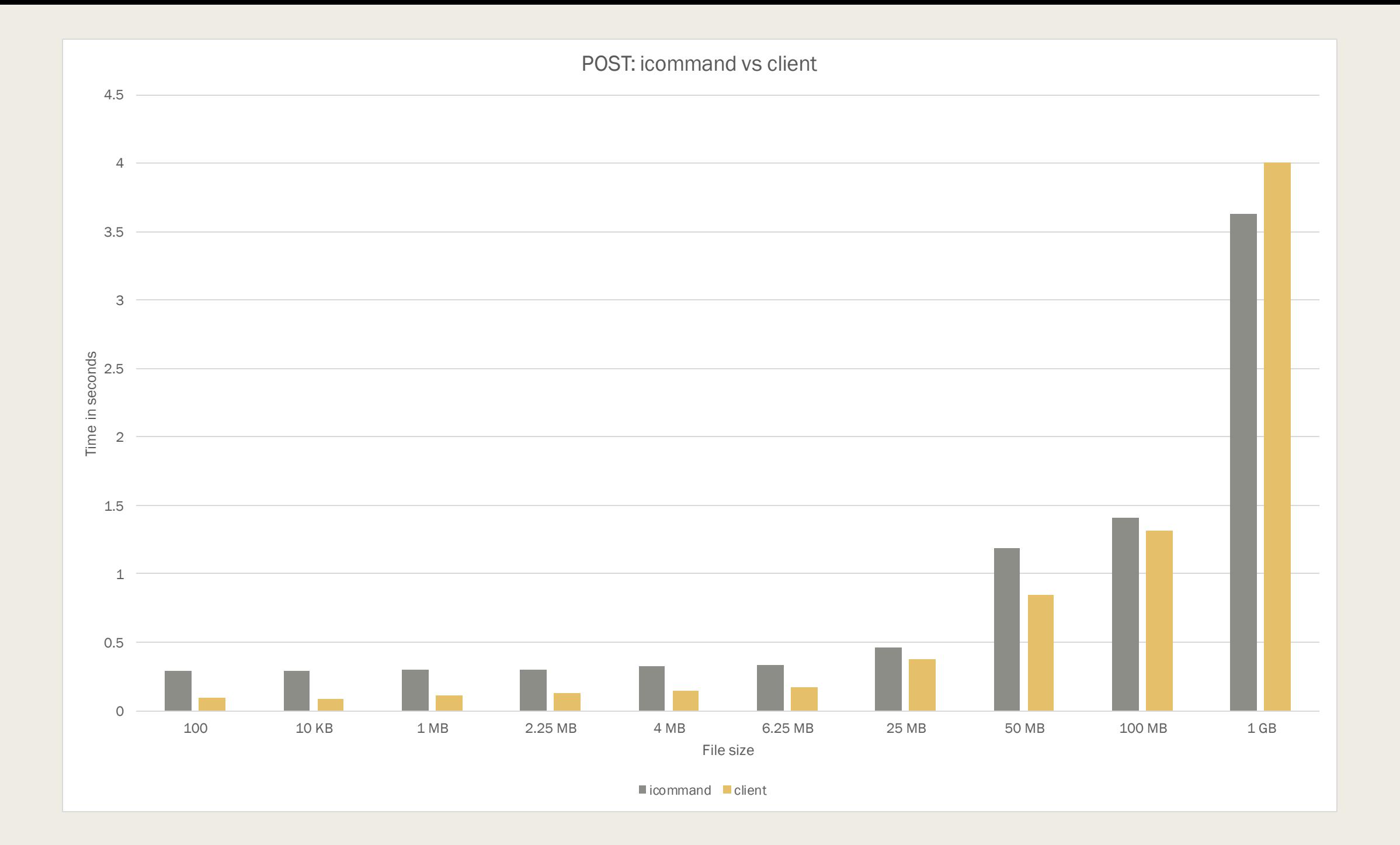

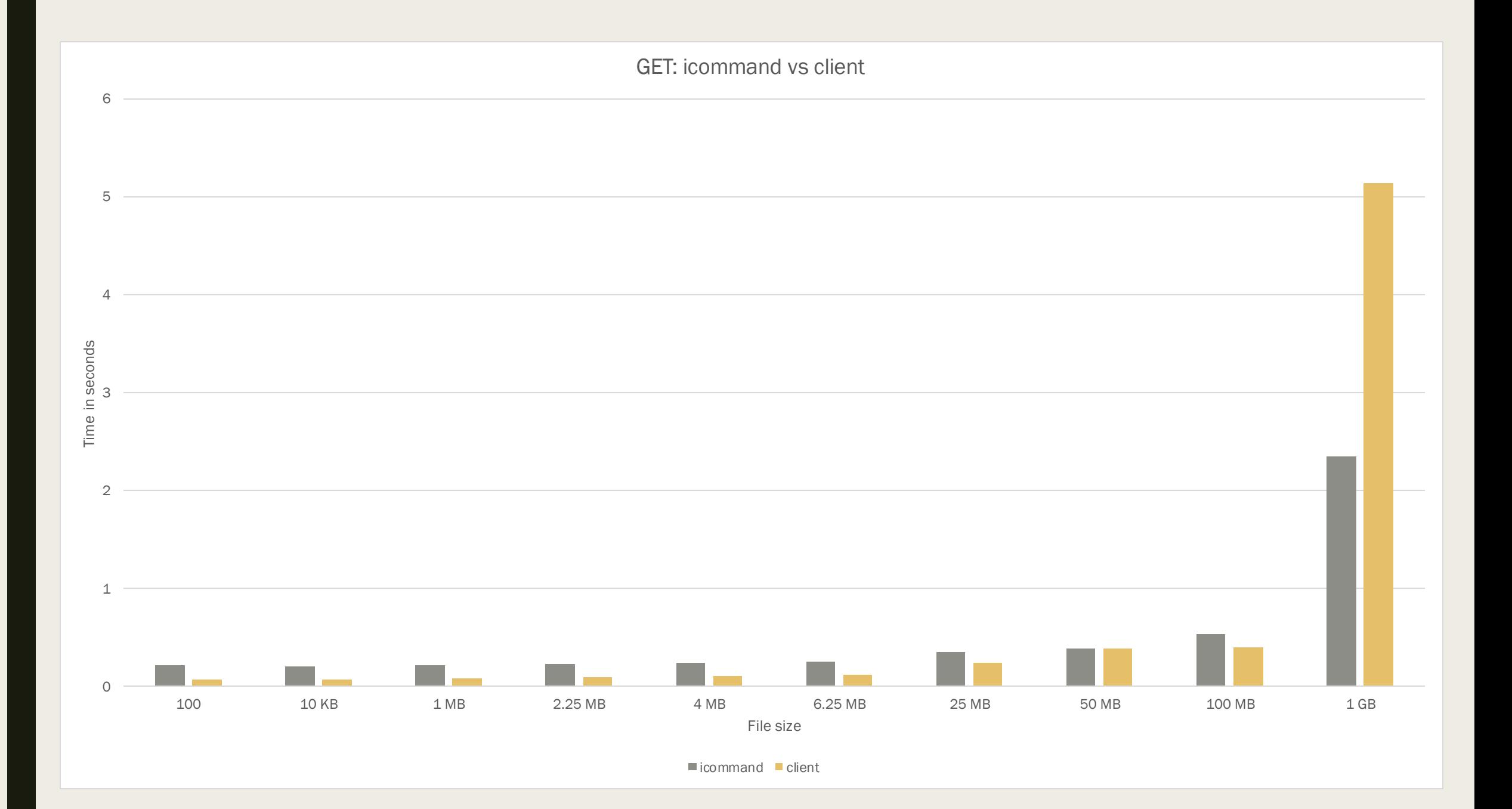

## Third Challenge

- Galaxy server became unresponsive
	- Call stack showed it's hung in Python iRODS client code
- After extensive debugging, found a bug in client code (in \_recv\_message\_in\_len())
	- The loop that iteratively reads from the socket, depended on the number of bytes read each time, to terminate the loop
	- If the iRODS server is down, the number of bytes read in each iteration of the loop is 0, causing it to loop indefinitely, halting the app
	- Revised the logic to account for this scenario
- Also, found and fixed a bug with Connection destructor
	- Memory leak fixed

## Current Status

- Configured/deployed Galaxy with iRODS object store to Main [\(https://usegalaxy.org\)](https://usegalaxy.org)
- Created a group of users that their object store access is overridden to iRODS
	- This is to gradually release iRODS to only a select few
	- Testing has been promising with no performance issues
- After this stage of our testing is complete, we plan to use a distributed object store
	- We use weights to split the writes between iRODS and disk
		- Say, start with 1 write to iRODS, for every 9 writes to disk
		- Reads go against both backends, depending on where the data resides

## Current Status -- Continued

- We plan to incrementally increase iRODS weights and decrease disk weights
	- Say, 10% every month
	- Until all writes go to iRODS
		- Again, reads go against both backends, depending on where the data resides
	- *Can a real-time multi-user application run on top of iRODS?*
- Finally, we plan on migrating the data from disk to iRODS
	- Data migration happens via a separate script
	- Can then retire disk object store

# Thank you!

- We would like to thank all the members of the iRODS team for their support and always being available
	- Special thanks to Daniel and Terrell!
- Questions/Comments?

#### References

- 1. Vahid Jalili, et. al. The Galaxy platform for accessible, reproducible and collaborative biomedical analyses: 2020 update, *Nucleic Acids Research*, Volume 48, Issue W1, 02 July 2020, Pages W395–W402, https://doi.org/10.1093/nar/gkaa434
- 2. A Short Introduction to Galaxy (https://training.galaxyproject.org/training[material/topics/introduction/tutorials/galaxy-intro-short/slides.html#1\)](https://training.galaxyproject.org/training-material/topics/introduction/tutorials/galaxy-intro-short/slides.html)
- 3. [Introduction to Galaxy. https://training.galaxyproject.org/training](https://training.galaxyproject.org/training-material/topics/introduction/slides/introduction.html)material/topics/introduction/slides/introduction.html#1
- 4. Galaxy ObjectStore. <https://galaxyproject.org/admin/objectstore/>
- 5. Dockerized iRODS Server. https://github.com/kxk302/irods